# **Les bases statistiques SAE 2017 – Documentation**

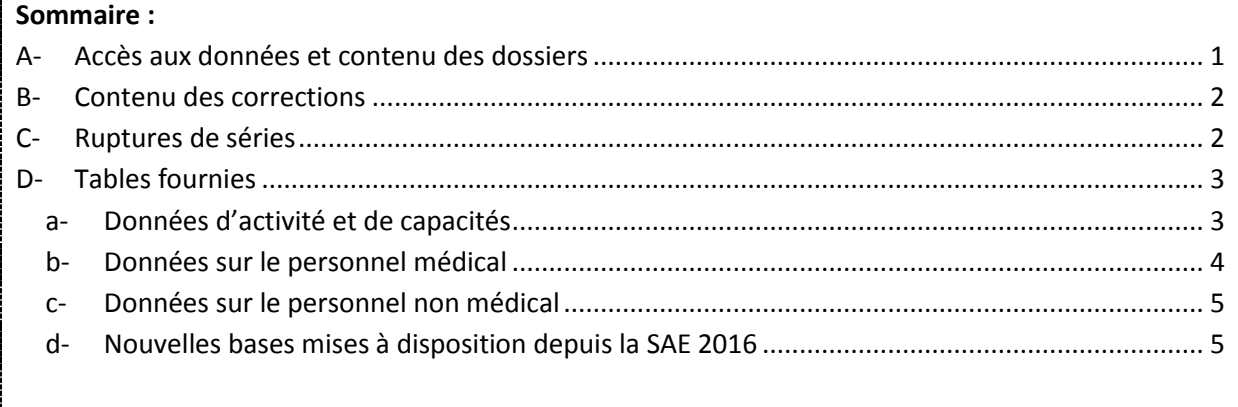

# <span id="page-0-0"></span>**A- Accès aux données et contenu des dossiers**

Pour consulter les bases statistiques SAE 2017, il faut dé-zipper le dossier contenant les tables. Pour cela, il faut cliquer sur *SAE 2017 – Bases statistiques.zip*, et enregistrer le fichier dans un répertoire. Il faut ensuite double-cliquer sur ce dossier, et cliquer sur « Extraire ».

Une fois dé-zippé, le répertoire « SAE 2017 Bases statistiques » contient 3 sous-répertoires :

- o un sous-répertoire « Bases statistiques »
- o un sous-répertoire « Séries longues »
- o un sous-répertoire « Documentation »

Le sous-répertoire « Bases statistiques » contient deux dossiers :

- un dossier « Base SAS » avec les différentes tables redressées au format SAS ;
- un dossier « Base CSV » avec les différentes tables redressées au format CSV.

Chacun de ces dossiers contient l'intégralité des bases (dans deux formats différents). Lorsqu'elles sont suffixées par la lettre « a », en fin de nom de fichier, cela indique que la base est identique à la base administrative, contrairement au cas où elles sont suffixées parla lettre « r », qui indique que la base est redressée.

Le sous-répertoire « Séries longues » contient les tables de séries longues, proposées là encore dans deux formats différents, avec les deux dossiers suivants :

- un dossier « Base SAS » avec les tables de séries longues au format SAS ;
- un dossier « Base CSV » avec les tables de séries longues au format CSV.

Chacun de ces dossiers contient (dans deux formats différents) :

- trois tables contenant des données structurantes d'activité et de capacité (CAPACT17 pour l'année 2017, CAPACT0017 et CAPACT\_TOT0017 pour la période 2000-2017) ;
- deux tables contenant des informations sur les effectifs et ETP de personnel pour la période 2001-2017 (PM\_01\_17 pour le personnel médical et PNM\_01\_17 pour le personnel non médical).

Le sous-répertoire « Documentation » contient :

- les formats SAS ;
- l'aide au remplissage de l'enquête (*SAE\_AR\_2017.pdf*) ;
- les nomenclatures de l'enquête (*Nomenclatures\_2017.xls*) ;
- le fichier *SAE2017 Dictionnaire variables par bordereaux.xlsx* : il établit, pour chaque bordereau de la SAE, une correspondance entre le visuel du questionnaire et les variables des fichiers CSV ou SAS ;
- le fichier *Liste Variables.xlsx* : il reprend les informations du fichier précédent (*SAE2017\_Dictionnaire\_variables\_par\_bordereaux.xlsx*) mais sous forme de tableau. Il contient, pour chaque table SAS, la liste des variables ainsi que leur libellé (et éventuellement la modalité associée), et la case du questionnaire à laquelle elle correspond ;
- ce document.

Vous pourrez trouver d'autres informations concernant la SAE sur la page de la DREES : [http://drees.solidarites-sante.gouv.fr/etudes-et-statistiques/open-data/etablissements-de-sante](http://drees.solidarites-sante.gouv.fr/etudes-et-statistiques/open-data/etablissements-de-sante-sociaux-et-medico-sociaux/article/la-statistique-annuelle-des-etablissements-sae)[sociaux-et-medico-sociaux/article/la-statistique-annuelle-des-etablissements-sae](http://drees.solidarites-sante.gouv.fr/etudes-et-statistiques/open-data/etablissements-de-sante-sociaux-et-medico-sociaux/article/la-statistique-annuelle-des-etablissements-sae)

Pour toute question, vous pouvez nous écrire à l'adresse [: drees-sae@sante.gouv.fr](mailto:drees-sae@sante.gouv.fr)

#### <span id="page-1-0"></span>**B- Contenu des corrections**

Les corrections de la SAE 2017 sont de deux ordres : harmonisation et redressement des données.

**L'harmonisation des données** concerne la mise en cohérence des données entre bordereaux (cohérence entre les bordereaux Q20/Q21 et Q23/Q24 particulièrement, dont les ETP salariés et les effectifs de libéraux doivent être égaux), ainsi que l'harmonisation des autorisations avec le référentiel ARHGOS (notamment pour les autorisations des maternités, des urgences, en soin de suite et réadaptation, etc.).

**Le redressement des données** : contrairement aux bases administratives, qui doivent retranscrire exactement les réponses des établissements géographiques à la SAE telles que validées par eux suite à la phase de validation des données collectées, les bases statistiques permettent de réaliser, si nécessaire, des corrections de valeurs aberrantes ou des corrections d'incohérences qui n'auraient pu être traitées pendant la phase de validation de la collecte.

# <span id="page-1-1"></span>**C- Ruptures de séries**

La SAE a subi une refonte très importante en 2013, sur laquelle vous trouverez des informations sur le site de la DREES ou dans la documentation relative aux bases administratives. **En raison de cette refonte, les évolutions 2012-2013 sont difficiles à analyser.**

Pour faciliter l'exploitation des données, nous avons malgré tout mis à disposition des tables qui regroupent les années 2000 à 2017. Cela ne signifie pas que l'évolution annuelle est interprétable : sur un grand nombre de variables, les concepts ont changé. Ainsi, les données d'activité importées du PMSI ne se basent pas exactement sur les mêmes notions que l'activité qui était déclarée dans la SAE précédemment : les évolutions 2012-2013 restent difficiles à analyser.

**Attention :** à partir de 2011, les données incluent Mayotte.

# <span id="page-2-0"></span>**D- Tables fournies**

a- Données d'activité et de capacités

# <span id="page-2-1"></span>*Pour l'année 2017*

La table **CAPACT17** (disponible dans le sous-répertoire « Séries longues ») regroupe les données structurantes d'activité et de capacités, par discipline d'équipement, pour chaque établissement interrogé en 2017.

Les bases auxquelles des corrections ont été apportées, par rapport aux bases administratives, sont listées ci-dessous en précisant les modifications effectuées :

La table **ID\_2017R** : elle est au même format que la table ID\_2017 des bases administratives, mais elle contient des corrections sur les variables GRP, STJ, STJR, CATR et ETAT\_SAISIE.

La table **IDB\_2017R** : elle est au même format que la table IDB\_2017 des bases administratives, mais elle contient des corrections sur les variables GRP, STJ, STJR et CATR et sur le champ.

La table **ST\_2017R** : elle est au même format que la table ST\_2017 des bases administratives, mais elle contient des corrections sur le champ.

La table **STB\_2017R** : elle est au même format que la table STB\_2017 des bases administratives, mais elle contient des corrections sur la variable GRP et sur le champ.

La table PN\_2017R : elle est au même format que la table PN\_2017 des bases administratives, mais elle contient des corrections sur la file active des PASS, les consultations en USMP et l'existence d'UHSA.

La table **FILTRE\_2017R** : elle est au même format que la table FILTRE\_2017 des bases administratives, mais elle contient des corrections sur les activités et équipements disponibles.

La table **MCO\_2017R** : elle est au même format que la table MCO\_2017 des bases administratives, mais elle contient des corrections sur le nombre de lits, de places, de journées exploitables, de séjours, de journées et de séances.

La table **PSY\_2017R** : elle est au même format que la table PSY\_2017 des bases administratives, mais elle contient des corrections sur le nombre de séjours, de journées, de venues et d'actes.

La table **PSY2\_2017R** : elle est au même format que la table PSY2\_2017 des bases administratives, mais elle contient des corrections sur l'existence de SMPR.

La table **SSR\_2017R** : elle est au même format que la table SSR\_2017 des bases administratives, mais elle contient des corrections sur les autorisations ainsi que sur le nombre de lits, places, journées et séjours.

La table **USLD\_2017R** : elle est au même format que la table USLD\_2017 des bases administratives, mais elle contient des corrections sur le nombre de lits et de séjours.

La table **HAD\_2017R** : elle est au même format que la table HAD\_2017 des bases administratives, mais elle contient des corrections sur le nombre de patients pouvant être pris en charge simultanément par la structure HAD, de séjours et de journées ainsi que sur la file active.

La table **PHARMA\_2017R** : elle est au même format que la table PHARMA\_2017 des bases administratives, mais elle contient des corrections sur le nombre de lits.

La table **BIO\_2017R** : elle est au même format que la table BIO\_2017 des bases administratives, mais elle contient des corrections sur le nombre d'actes.

La table **PERINAT 2017R** : elle est au même format que la table PERINAT 2017 des bases administratives, mais elle contient notamment des corrections sur les types de maternités et le nombre d'accouchements.

La table **PERINAT P\_2017R** : elle est au même format que la table PERINAT P 2017 des bases administratives, mais elle contient des corrections sur les effectifs et ETP du personnel concourant à l'activité.

La table **CHIRCAR\_2017R** : elle est au même format que la table CHIRCAR\_2017 des bases administratives, mais elle contient des corrections sur les autorisations.

La table PALIA 2017R : elle est au même format que la table PALIA 2017 des bases administratives, mais elle contient des corrections sur le nombre de lits LISP, de séjours, d'interventions de l'EMSP et sur la file active.

La table **URGENCES2\_2017R** : elle est au même format que la table URGENCES2\_2017 des bases administratives, mais elle contient des corrections sur le nombre de passages aux urgences générales.

La table **SMURSAMU\_2017R** : elle est au même format que la table SMURSAMU\_2017 des bases administratives, mais elle contient des corrections sur les autorisations et les sorties SMUR.

#### *Séries longues* (disponibles dans le sous-répertoire « Séries longues »)

La table **CAPACT0017** contient, par discipline d'équipement, les données relatives à l'activité et aux capacités pour les années 2000 à 2017. Les données sont disponibles au niveau établissement géographique pour les établissements privés et sont regroupées au niveau entité juridique pour les établissements publics (pour être en cohérence avec le mode d'interrogation pré-refonte de 2013). Les données couvrant 18 années, il existe potentiellement plusieurs ruptures de séries, dont celle (forte) correspondant à la refonte de l'enquête en 2013.

La table **CAPACT TOT0017** reprend les données disponibles dans la table CAPACT0017, mais cette fois agrégées pour toutes les disciplines d'équipement, au niveau établissement (géographique pour le privé et entité juridique pour le public).

#### b- Données sur le personnel médical

# <span id="page-3-0"></span>*Pour l'année 2017*

La table **Q20\_2017R** (personnel médical par spécialité exercée) : elle est au même format que la table Q20\_2017 des bases administratives, mais elle contient des corrections sur les ETP salariés et les effectifs de libéraux pour mise en cohérence avec le bordereau Q21.

La table **Q21 2017R** (personnel médical par groupe de disciplines d'équipement) : elle est au même format que la table Q21\_2017 des bases administratives, mais elle contient des corrections sur les ETP salariés et les effectifs de libéraux pour mise en cohérence avec le bordereau Q20.

# *Séries longues* (disponibles dans le sous-répertoire « Séries longues »)

La table **PM\_01\_17** contient, pour chaque établissement privé et entité juridique publique, le nombre d'ETP salariés et les effectifs des libéraux, pour chaque année de 2001 à 2017. Les données couvrant 17 années, il existe potentiellement plusieurs ruptures de séries, dont celle – forte – correspondant à la refonte de l'enquête en 2013.

c- Données sur le personnel non médical

#### <span id="page-4-0"></span>*Pour l'année 2017*

La table **Q24\_2017R** (personnel non médical par disciplines d'équipement) : elle est au même format que la table Q24\_2017 des bases administratives, mais elle contient des corrections sur les ETP de personnel non médical pour mise en cohérence avec le bordereau Q23.

#### Séries longues

La table PNM 01 17 contient, pour chaque établissement privé et entité juridique publique, le nombre d'ETP salariés par catégorie de personnel, pour chaque année de 2001 à 2017.

Les données couvrant 17 années, il existe potentiellement plusieurs ruptures de séries, dont celle – forte – correspondant à la refonte de l'enquête en 2013.

Les données de la table PNM 01\_17 bénéficient toutefois d'un travail de rétropolation des données antérieures à 2011, qui permet de s'affranchir de plusieurs ruptures de série. En effet, le champ du personnel dans la SAE a subi plusieurs évolutions entre 2008 et 2011, si bien qu'il n'est pas possible de calculer les évolutions annuelles en utilisant directement les tables de chaque année. Par exemple, la SAE 2010 incluait les personnels des établissements sociaux, médico-sociaux et de formation, tandis qu'à partir de la SAE 2011, ceux-ci en sont exclus.

d- Nouvelles bases mises à disposition depuis la SAE 2016

<span id="page-4-1"></span>Depuis la SAE 2016, deux nouvelles tables sont mises à disposition : les tables SYGEN\_AAAAR et GHT\_AAAAR.

La table **SYGEN\_2017R** reprend les informations contenues dans la partie « Activité générale et activités autorisées » du bordereau SYGEN. Elle est au même format que la table SYGEN\_2017 des bases administratives, mais elle est mise à jour des corrections apportées aux données des différents bordereaux du questionnaire.

La table **GHT\_2017R** contient des données agrégées sur les contours des groupements hospitaliers de territoires (GHT) au 31 décembre tels que le nombre de lits, de places, de journées et de séjours et des informations sur les équipements, les plateaux techniques et le personnel des établissements de santé. Elle est au même format que la table GHT\_2017 des bases administratives, mais elle est mise à jour des corrections apportées aux données des différents bordereaux du questionnaire.